#### **Embedded systems**

- there are many times an IBM-PC is an overkill solution  $\mathcal{L}^{\text{max}}$
- an IBM-PC is a general purpose computer, sometimes a more specific  $\mathcal{L}^{\text{max}}_{\text{max}}$ computer is cost effective
- a specific computer executing a specific operating system might be the **College** solution and in a minimal case we might choose to use an embedded operating system
	- or embedded system if we include the application $\Box$

#### **Characteristics of an embedded system**

- these systems can be tiny  $\mathcal{L}^{\text{max}}$ 
	- could be < 1KBytes П
- only use software which you need  $\mathcal{L}_{\text{max}}$ 
	- for example many times it is possible to implement an embedded  $\Box$ system using no interrupts
	- choice, it might be **I** 
		- easier to implement  $\mathcal{L}(\mathcal{A})$
		- guarentee a hard realtime performance for time critical applications

#### **Case examples: embedded systems built using the ATMega328p**

- we will look at building a basic computer running a tiny embedded  $\mathcal{L}^{\text{max}}$ system
	- flashing LED program
	- many, many other examples in which the ATMega328p can be used
		- network on/off switch **Tale**
		- cruise controller for an electic bicycle a a
		- amplifier controller **Tara**
		- tiny web server and LCD panel a s
		- Arduino! $\mathcal{L}_{\mathcal{A}}$

 $\mathcal{L}^{\text{max}}$ 

# **Why use ATMega processsors?**

- support within gcc in mature (it has support ATMega microprocessors  $\mathcal{L}^{\text{max}}$ for about two decades)
	- the ATMega series of microprocessors have very similar  $\overline{\phantom{a}}$ instructions
- harvard risc architecture $\mathcal{L}^{\text{max}}$

#### **Atmel ATMega series of microprocessors**

- the number of components to make a minimal system is tiny  $\mathcal{L}^{\text{max}}$
- they are also extremely easy to interface to peripherals  $\mathcal{L}^{\text{max}}$ 
	- A->D, D->A, pwm (servo and motor control) etc  $\overline{\phantom{a}}$
	- multiple hardware timers etc $\Box$

# **Atmel 328p**

- is an 8-bit AVR RISC-based microcontroller (some of its features  $\mathcal{L}^{\text{max}}_{\text{max}}$ include):
	- 32KB flash memory a s
	- 1024B EEPROM, 2KB SRAM  $\mathcal{L}_{\mathcal{A}}$
	- 23 general purpose I/O lines

 $\mathcal{L}^{\text{max}}_{\text{max}}$ 

- 32 general purpose working registers  $\mathcal{L}^{\mathcal{L}}$
- three flexible timer/counters with compare modes  $\mathcal{L}_{\mathcal{A}}$
- internal/external interrupts, a 6-channel 10-bit A/D converter **Tara**
- programmable watchdog timer with internal oscillator  $\mathcal{L}_{\mathcal{A}}$
- 2 PWM channels (ie control two servos) in hardware  $\mathcal{L}_{\mathcal{A}}$
- many features omitted for sake of brevity

#### **Simple computer flashing a LED with the ATMega328p**

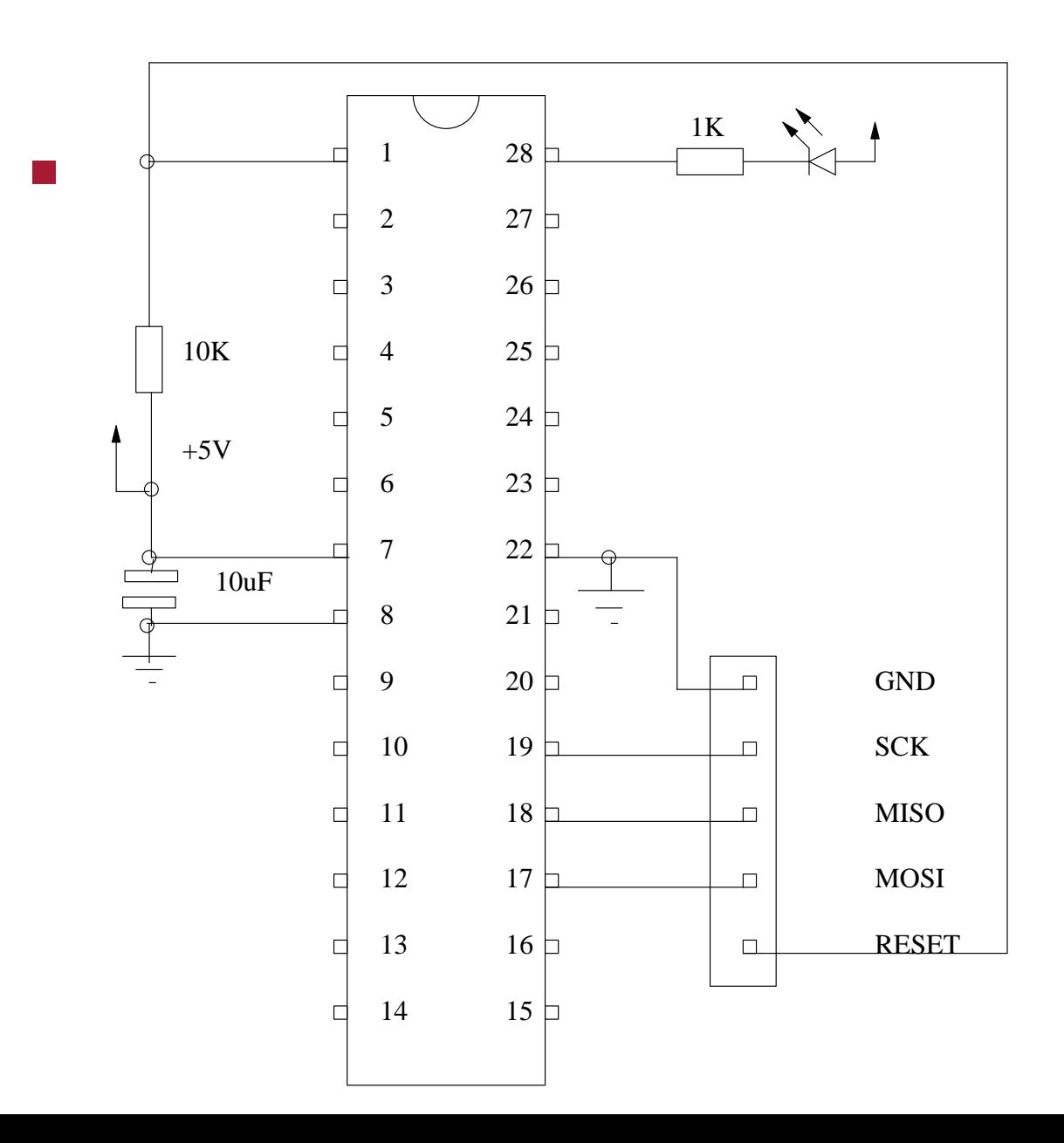

slide 7 gaius

### **Code for the flashing LED**

```
MODULE flashled ;
PROCEDURE Turn (on: BOOLEAN) ;
BEGIN
   IF on
   THEN
     (* turn LED on *)
    ASM VOLATILE ("cbi 8,5");
  ELSE
     (* turn LED off *)
     ASM VOLATILE ("sbi 8,5");
   END
END Turn ;
(*
   InitLed - initialize pin 0 as an output
*)
PROCEDURE InitLed ;
BEGIN
  ASM VOLATILE ("sbi 7,5")
END InitLed ;
```
# **Code for the flashing LED**

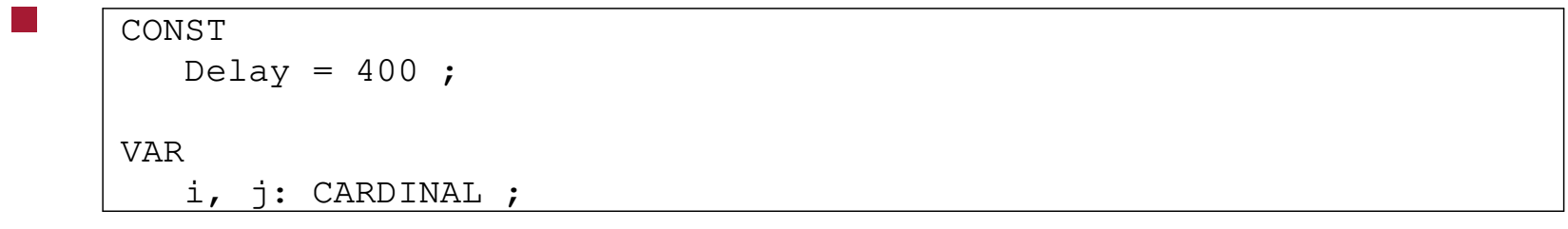

slide 9 gaius

# **Code for the flashing LED**

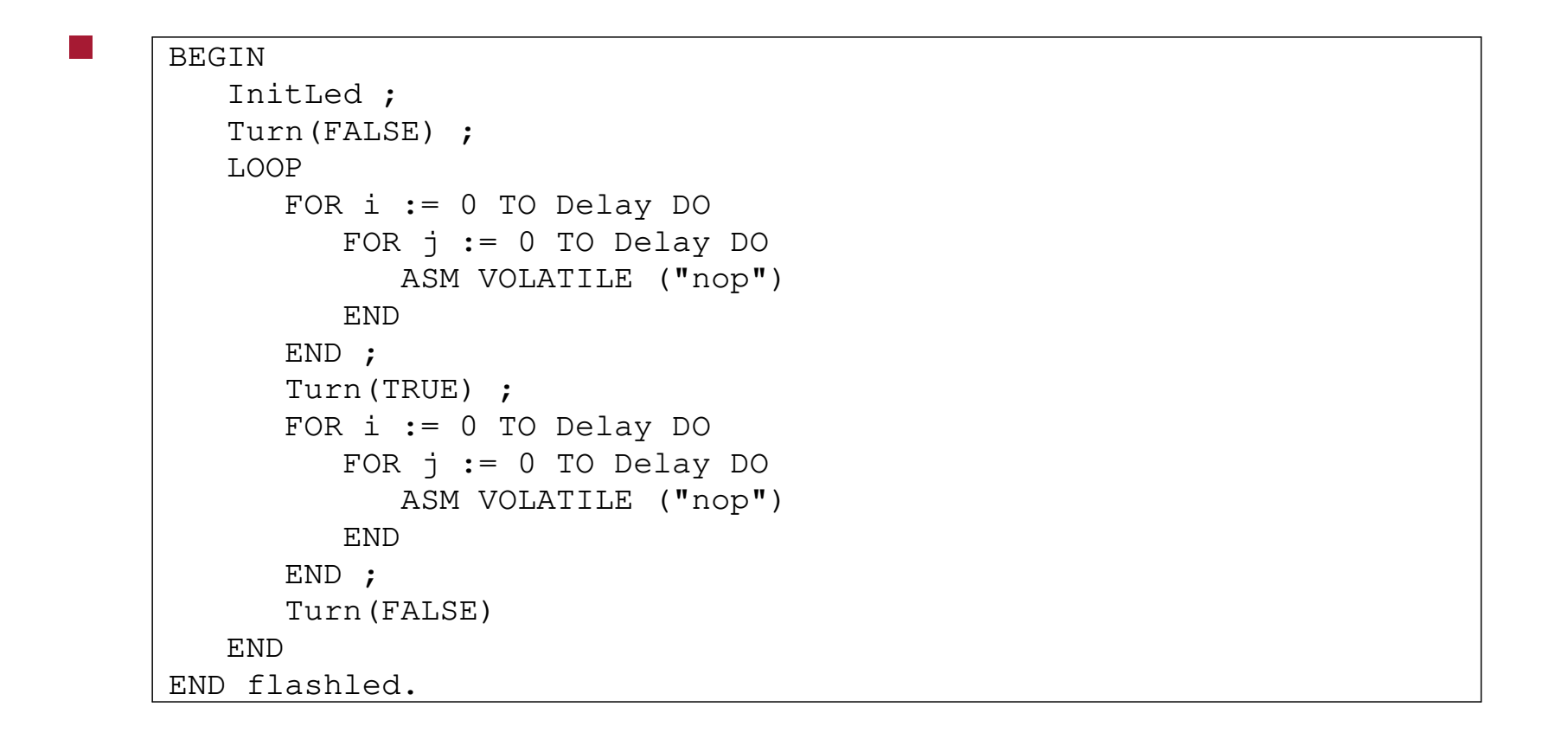

- uses PWM device to control the power delivered to the electric motor  $\mathcal{L}^{\text{max}}$
- uses a A to D device to take input from the throttle (potentiometer) **The Co**
- uses several output pins to control status LEDs **Contract**
- uses input pins for wheel movement sensing **Contract**
- due to the hardware support inside the Atmega328p the software is  $\mathcal{L}_{\mathrm{max}}$ extremely simple
	- no need for interrupt service routines ш
	- no need for separate processesП

#### **Amplifier control embedded system**

- uses the Atmega328p to  $\mathcal{L}^{\text{max}}$ 
	- turn on the  $+12v$  power  $\mathbb{R}^n$
	- turn on the +-9v power **Tale**
	- connect the speakers after 2 seconds (speaker protection)  $\mathcal{L}_{\mathcal{A}}$
	- uses the A to D device to take input from a potentiometer to select **I** input source

#### **Amplifier control embedded system**

- uses input lines to detect push button  $\mathcal{L}^{\text{max}}_{\text{max}}$ 
	- three pulses turns it off T.
	- two pulses turns off the speakers  $\mathcal{L}_{\mathcal{A}}$
	- one pulse resets the power save timer  $\Box$
- software is a simple C program which controls hardware directly $\mathcal{L}^{\text{max}}_{\text{max}}$

# **Conclusion**

- embedded systems come in many sizes and the examples given here are  $\mathcal{L}^{\text{max}}_{\text{max}}$ tiny applications
- embedded systems might range up to and including the Linux kernel  $\mathcal{L}^{\text{max}}$ (with various scheduling and device driver changes)